# **Содержание**

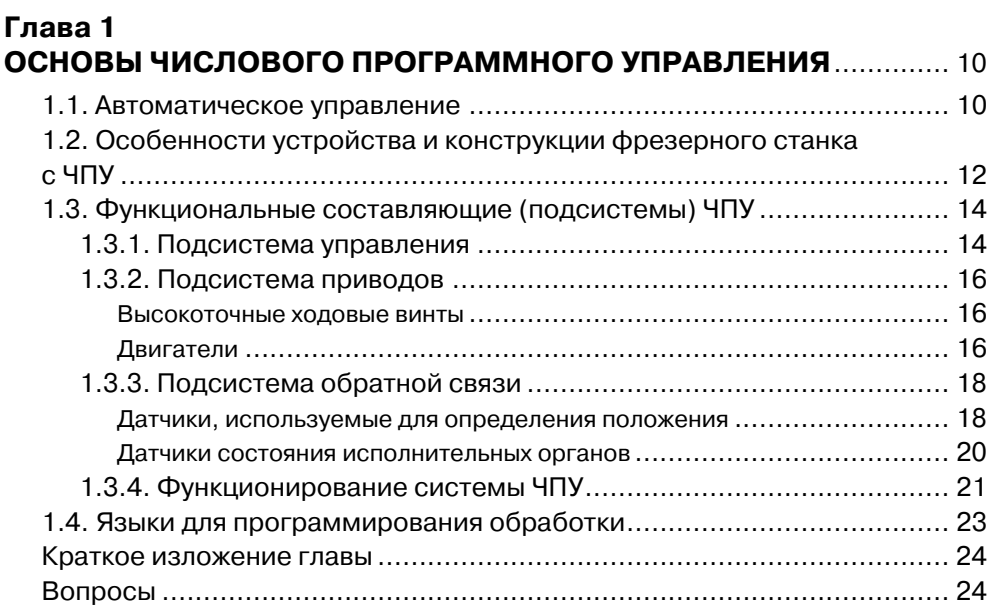

## **Глава 2**

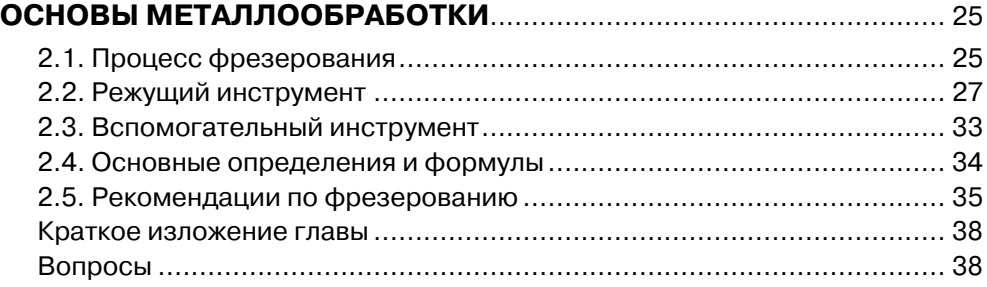

## **Глава 3 ВВЕДЕНИЕ В ПРОГРАММИРОВАНИЕ ОБРАБОТКИ** ....................... 39

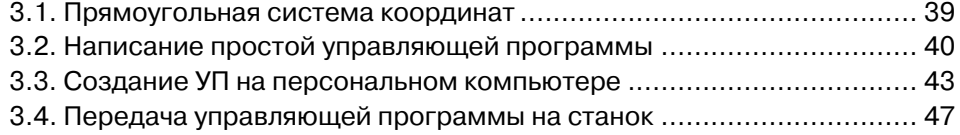

#### Содержание

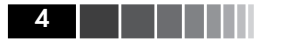

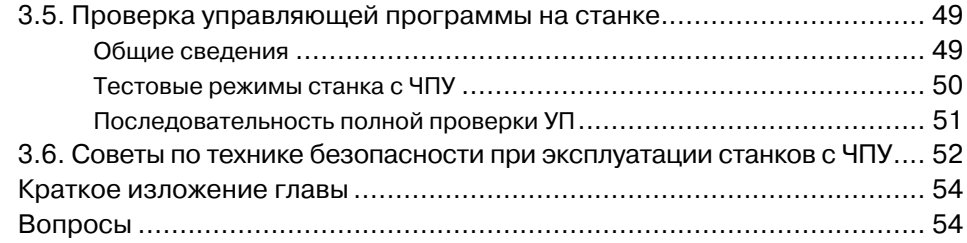

## Глава 4

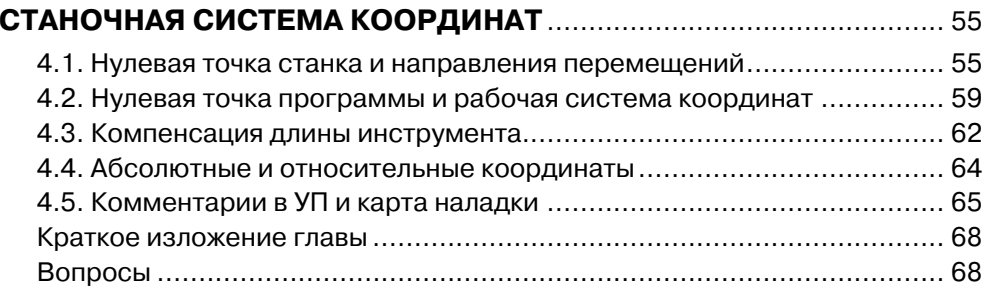

### Глава 5

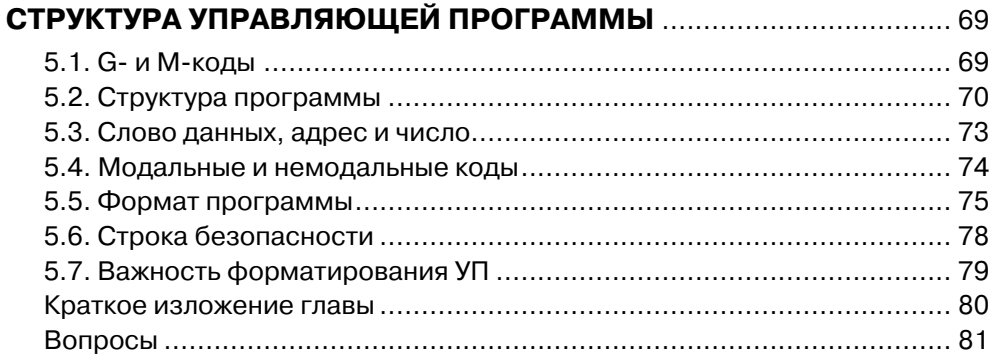

# Глава 6

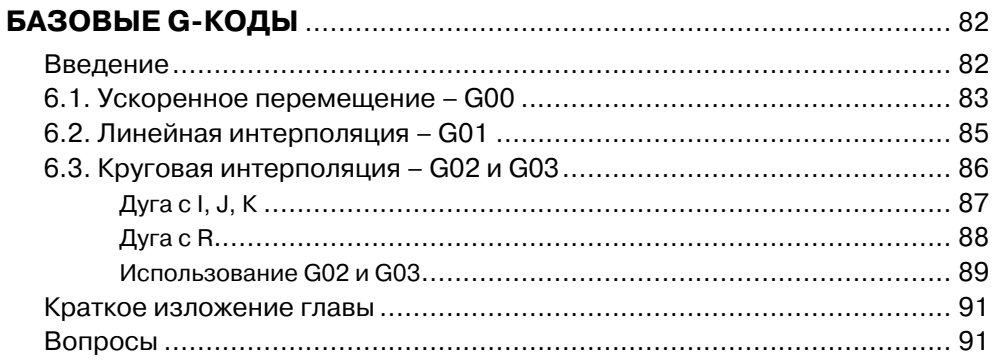

### **Глава 7 БАЗОВЫЕ М-КОДЫ** .............................................................................. 92

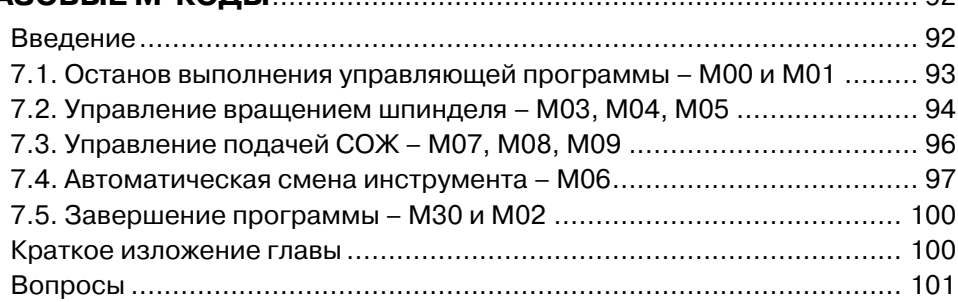

### **Глава 8 ПОСТОЯННЫЕ ЦИКЛЫ СТАНКА С ЧПУ** ........................................... 102

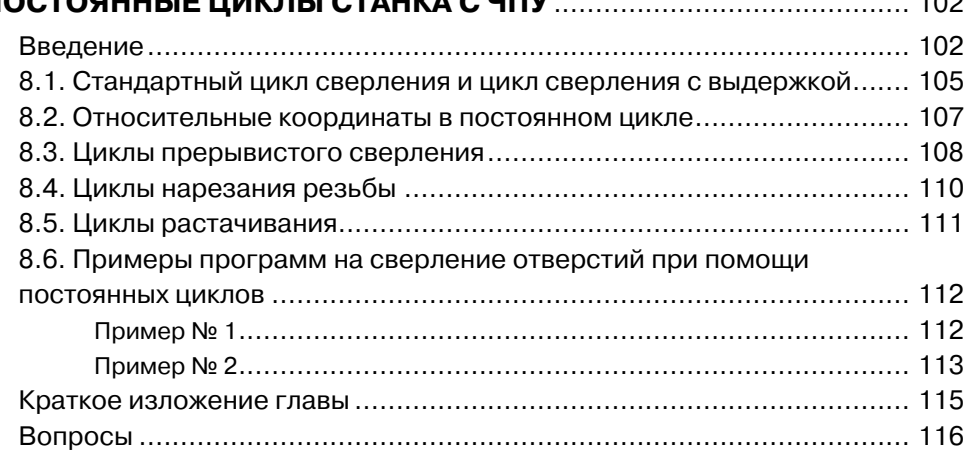

### **Глава 9**

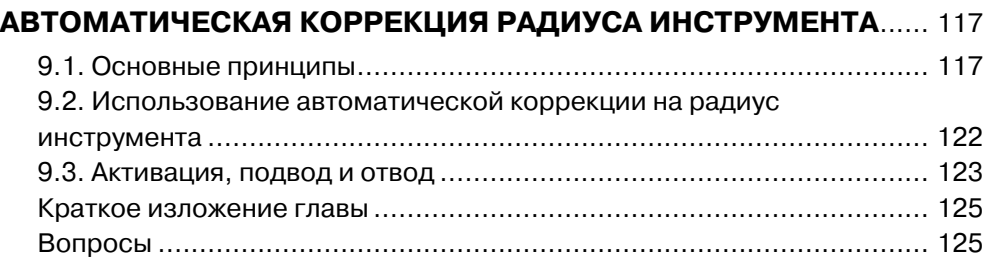

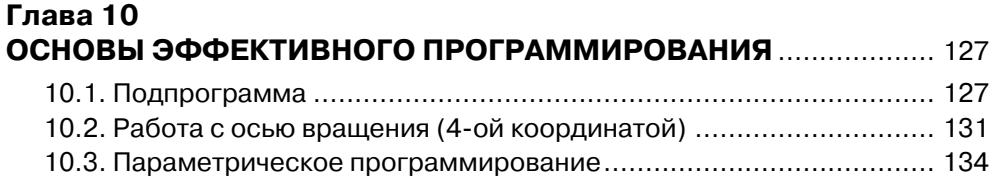

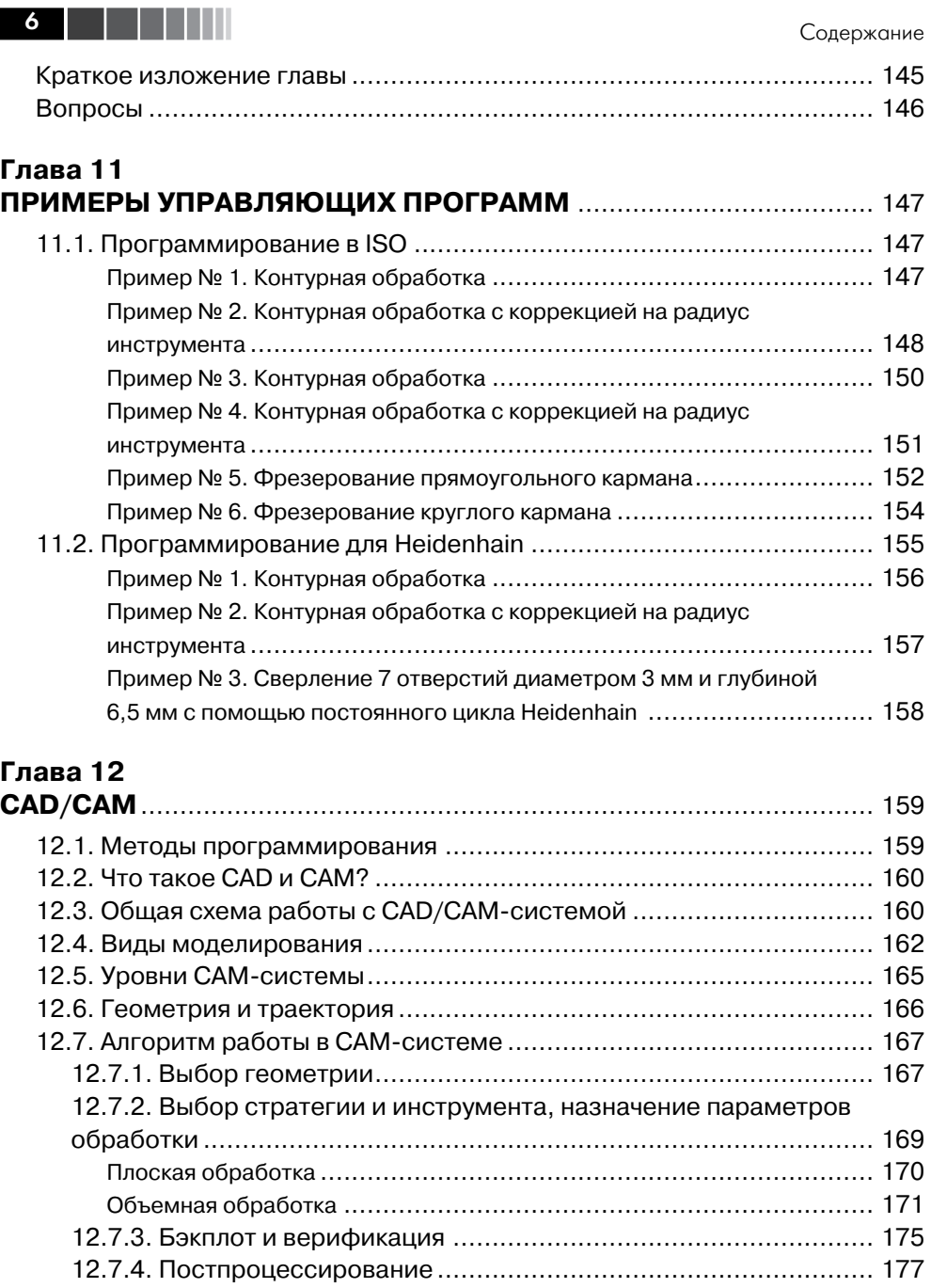

12.8. Ассоциативность ........................................................................ 181 12.9. Пятикоординатное фрезерование и ЗD-коррекция..................... 181

12.7.5. Передача УП на станок с ЧПУ .............................................. 180

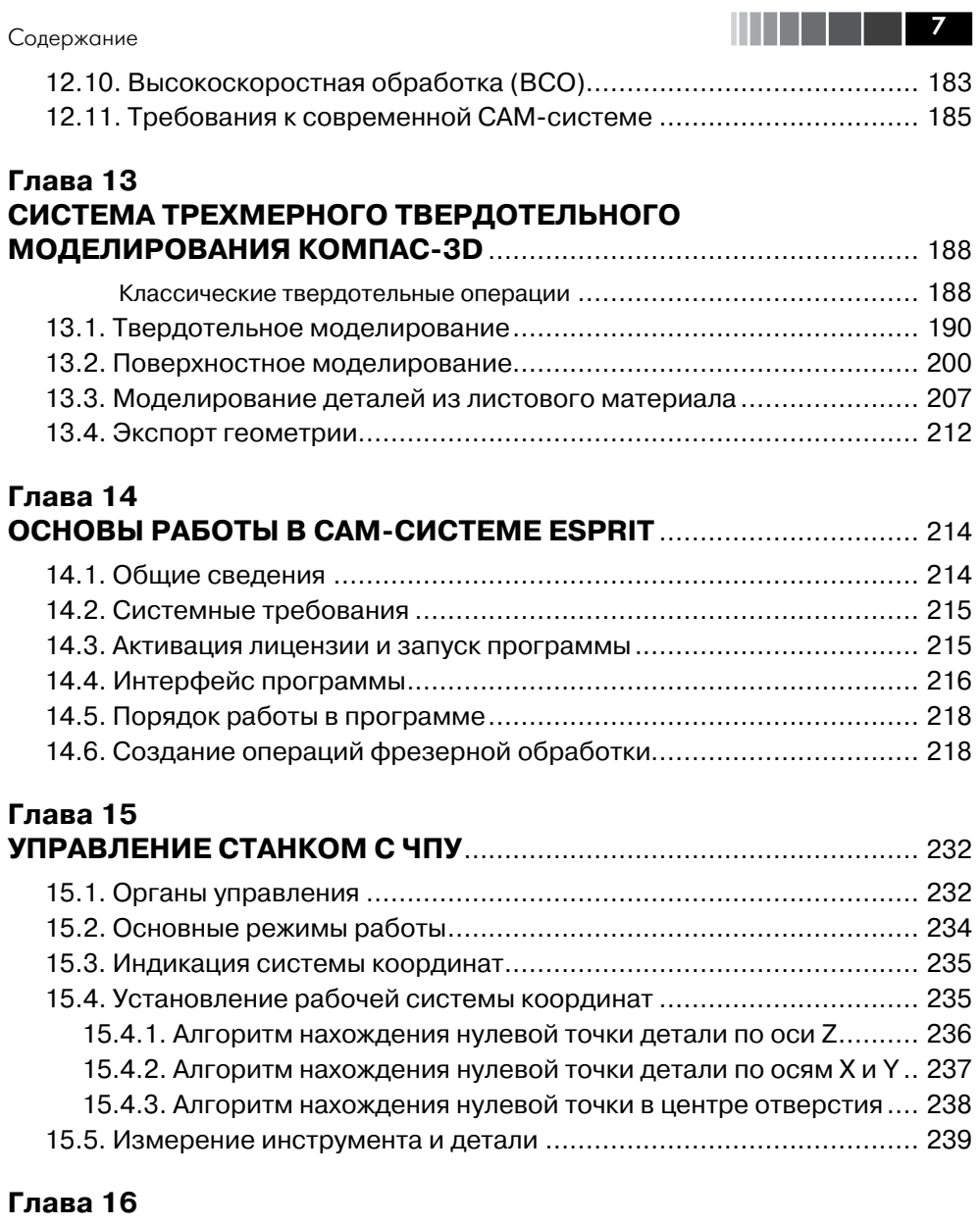

### **СПРАВОЧНИК КОДОВ И СПЕЦИАЛЬНЫХ СИМВОЛОВ ПРОГРАММИРОВАНИЯ** ..................................................................... 242

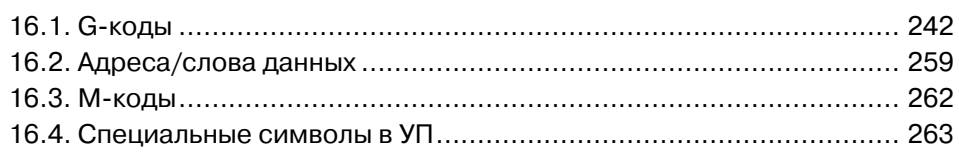

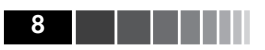

Содержание

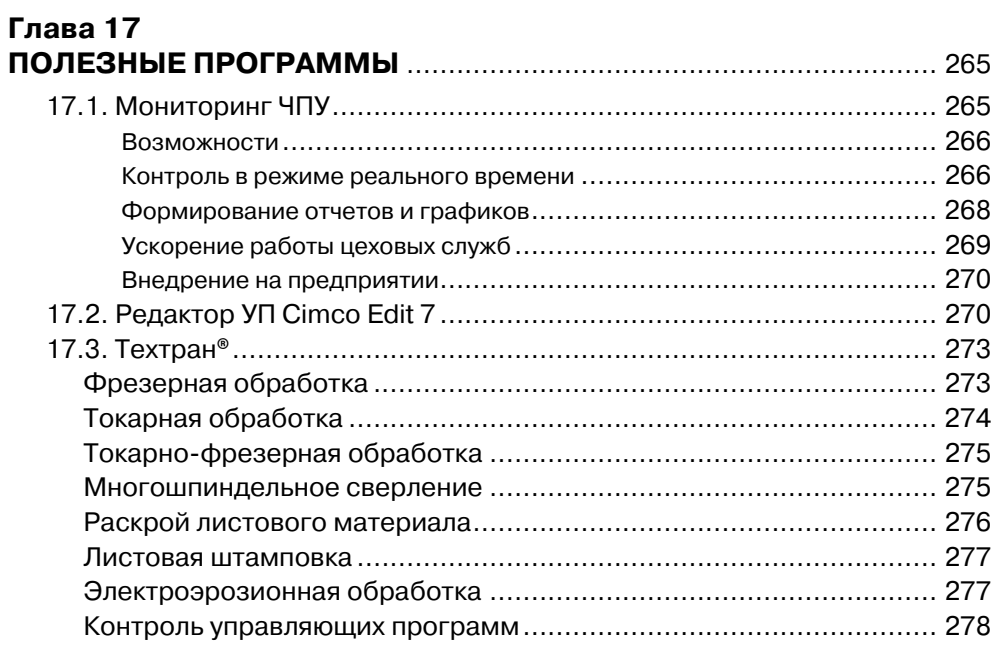

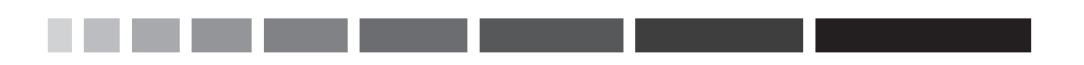

Авторы благодарят за помощь в издании книги: Технический Центр ВариУс и лично Валерия Жовтобрюх, компанию НИП-Информатика и лично Александра Лиферова, компанию АСКОН и лично Дмитрия Оснача, компанию АТМ Групп и лично Вадима Ефимцева.

# **Глава 1 ОСНОВЫ ЧИСЛОВОГО ПРОГРАММНОГО УПРАВЛЕНИЯ**

# **1.1. Автоматическое управление**

На сегодняшний день практически каждое предприятие, занимающееся механической обработкой, имеет в своем распоряжении станки с числовым программным управлением (ЧПУ). Станки с ЧПУ выполняют все те же функции, что и обычные станки с ручным управлением, однако перемещения исполнительных органов этих станков управляются электроникой. В чем же основное преимущество станков с ЧПУ и почему все большее число заводов предпочитает вкладывать деньги именно в современное оборудование с автоматическим управлением, а не

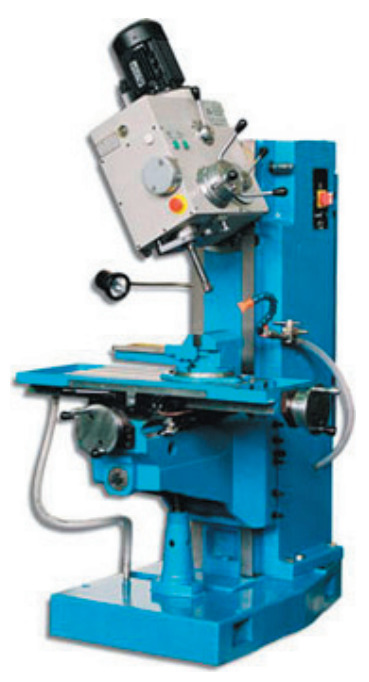

Рис. 1.1. Универсальный сверлильно-фрезерный станок

покупать относительно дешевые универсальные станки?

Первым, очевидным плюсом от использования станков с ЧПУ является более **высокий уровень автоматизации производства**. Случаи вмешательства оператора станка в процесс изготовления детали сведены к минимуму. Станки с ЧПУ могут работать практически автономно, день за днем, неделю за неделей, выпуская продукцию с неизменно высоким качеством. При этом главной заботой станочника-оператора являются в основном подготовительно-заключительные операции: установка и снятие детали, наладка инструмента и т. д. В результате один работник может обслуживать одновременно несколько станков.

Вторым преимуществом является производственная **гибкость**. Это значит, что для обработки разных деталей нужно всего лишь заменить программу. А уже проверенная и отработанная программа может быть использована в любой момент и любое число раз.

Третьим плюсом являются **высокая точность и повторяемость обработки**. По одной и той же программе вы сможете изготовить с требуемым Автоматическое управление

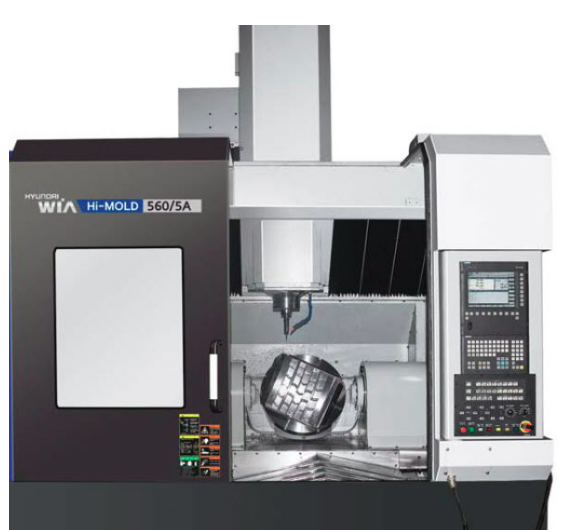

ו ו

Рис. 1.2. Фрезерный станок с ЧПУ фирмы НҮИМДА WIA

качеством тысячи практически идентичных деталей. Ну и, наконец, числовое программное управление позволяет обрабатывать такие детали, которые невозможно изготовить на обычном оборудовании. Это детали со сложной пространственной формой, например штампы и пресс-формы.

Стоит отметить, что сама методика работы по программе позволяет более точно предсказывать время обработки некоторой партии деталей и соответственно более полно загружать оборудование.

Станки с ЧПУ стоят достаточно дорого и требуют больших затрат на установку и обслуживание, чем обычные станки. Тем не менее их высокая производительность легко может перекрыть все затраты при грамотном использовании и соответствующих объемах производства.

Давайте разберемся, что же такое ЧПУ. Числовое программное управление это автоматическое управление станком при помощи компьютера (который находится внутри станка) и программы обработки (управляющей программы). До изобретения ЧПУ управление станком осуществлялось вручную или механически.

Осевыми перемещениями станка с ЧПУ руководит компьютер, который читает управляющую программу (УП) и выдает команды соответствующим двигателям. Двигатели заставляют перемещаться исполнительные органы станка - рабочий стол или колонну со шпинделем. В результате производится механическая обработка детали. Датчики, установленные на направляющих, посылают информацию о фактической позиции исполнительного органа обратно в компьютер. Это называется обратной связью. Как только компьютер узнает о том, что исполнительный орган станка находится в требуемой позиции, он выполняет следующее перемещение. Такой процесс продолжается, пока чтение управляющей программы не подойдет к концу.

По своей конструкции и внешнему виду станки с ЧПУ похожи на обычные универсальные станки. Единственное внешнее отличие этих двух типов станков заключается в наличии у станка с ЧПУ устройства числового программного управления (УЧПУ), которое часто называют **стойкой ЧПУ**.

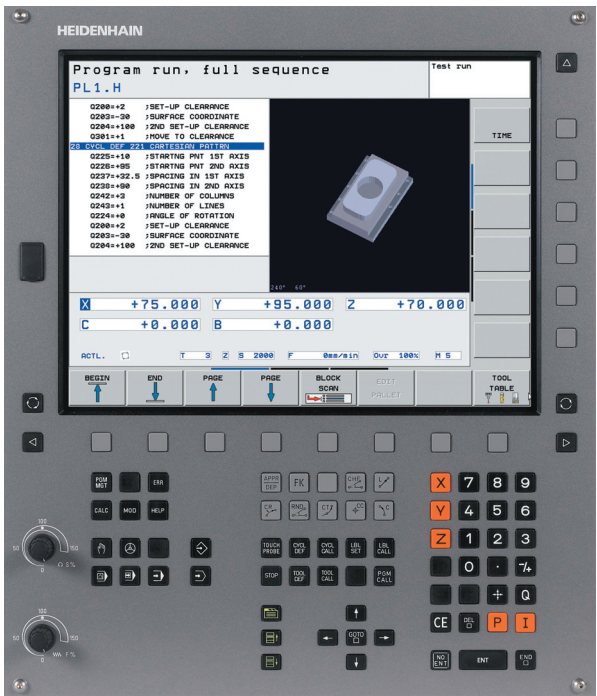

Рис. 1.3. Стойка ЧПУ Heidenhain TNC

# **1.2. Особенности устройства и конструкции фрезерного станка с ЧПУ**

Фрезерные станки с ЧПУ можно классифицировать по различным признакам: по положению шпинделя (вертикальные или горизонтальные), по количеству управляемых осей или степеней свободы (2, 3, 4 или 5 осей), по точности позиционирования и повторяемости обработки, по количеству используемого инструмента (одно- или многоинструментальные) и т. д.

Рассмотрим конструкцию вертикально-фрезерного станка с ЧПУ (рис. 1.4, 1.5). *Станина* (1) предназначена для крепления всех узлов и механизмов станка. *Рабочий стол* (2) может перемещаться в продольном (влево/вправо) и поперечном (вперед/назад) направлениях по *направляющим* (3). *Пульт управления*, *или стой-*

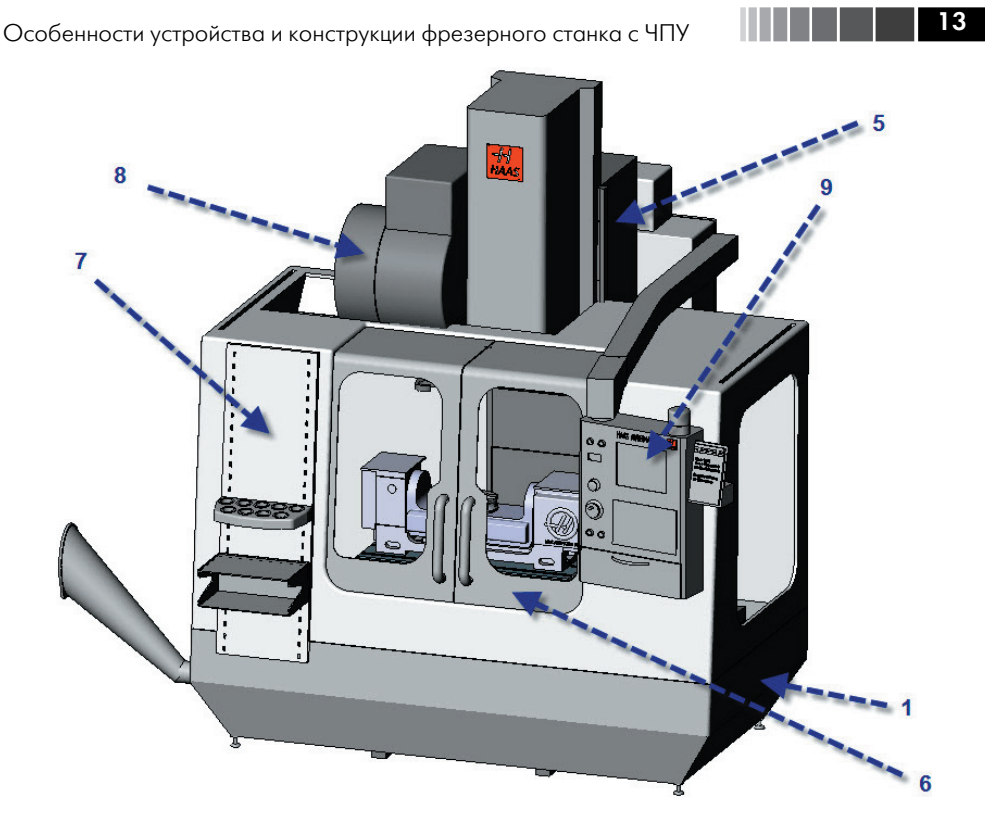

Рис. 1.4. Корпус вертикально-фрезерного станка с ЧПУ

*ка ЧПУ* (9), закреплен на кронштейне и может быть перемещен в удобное для оператора положение.

На рабочем столе закрепляют заготовки и различные технологические приспособления. Для этого на столе имеются специальные Т-образные пазы. *Шпиндель*  (4) предназначен для зажима режущего инструмента и придания ему вращения. Шпиндель закреплен на *колонне* (5), которая может перемещаться в вертикальном направлении (вверх/вниз). От точности вращения шпинделя, его жесткости и виброустойчивости в значительной мере зависят точность и качество обработки. Таким образом, рассматриваемый станок является трехосевым.

*Защитные кожухи* (7) необходимы для обеспечения безопасности. Они защищают оператора станка от летящей стружки и смазывающе-охлаждающей жидкости (СОЖ), которая подается в зону обработки под давлением. Дверца (6) обеспечивает доступ в рабочую зону станка. В магазине инструментов (8) барабанного типа находится набор режущих инструментов. При этом взятие необходимого инструмента и фиксация его в шпинделе обеспечиваются устройством автоматической смены инструмента и производятся по определенной команде управляющей программы.